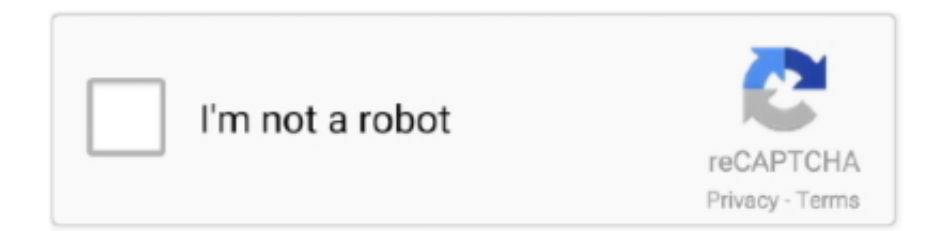

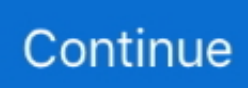

## **Kodi Para Mac OS 10,12**

1 ) TARJETA DE REGALO DE AMAZON POR VALOR DE RS 200/-PARA DOS GANADORES 2 ) Tarjeta de regalo de Amazon Rs1500/-: la instalación de aplicaciones en Mac OS X es bastante fácil en comparación con muchas otras plataformas, allaunque es algo diferente de otras plataformas.. Mis herramientas de edición de video: One Plus 3T: MacBook: trípode: VIDEO: EKEN H9R ACTION CAMERA: trípode for EKEN H9R: SOUND: Samson go MIC: mis últimos videos son:-Oneplus5T RENDERS frescos: DIGGZ CYBERDYNE: Android Oreo 8,0 en Oneplus 3T: OnePlus 5T fugas: pulso TV BUILD.. Mac OS X: Soporte específico para Mac OS X Como visualizar Kodi desde mi macbook a mi tv (por airplay apple tv?) por ElTuyo - 11 Nov.. Kodi es una galardonada aplicación de centro de medios para Linux, Mac OS X, Windows y XBox.. 8 os x descargar Software libre y código abierto Incluso puede descargar el CD como una carpeta ISO.

Add-ons el verdadero poder de Kodi proviene de la vasta selección de add-ons creados por el usuario que están disponibles a través de repositorios.. Mandos a distancia con soporte para cientos de mandos a distancia, televisores compatibles con CEC, o una de las nuevas aplicaciones de smartphone y Tablet, Kodi le permite controlar sus medios a su manera.. También disponible. Contras parece que pertenece a otra plataforma: Kodi funciona muy suavemente en OS X 10,10, proporcionando una interfaz separada para todos los medios de visualización.. Kodi admite la visualización y reproducción de una vasta biblioteca de formatos de audio, vídeo e imagen.. Nota: Kodi no proporciona ningún medio en sí Los usuarios deben proporcionar su propio contenido o apuntar manualmente Kodi a servicios en línea de terceros.. 9/10 (11 votos) - Descargar Kodi - XBMC para Mac Última Versión Gratis Puedes reunir en una sola aplicación todos los contenidos que te gusta disfrutar en tu.

## **kodi parakuthu**

kodi parakuthu, kodi parakuthu mp3 song download, kodi parakkudha, kodi parakuthu mp3 song download masstamilan, kodi parakuthu song, kodi parakkudha lyrics, kodi parakkudha song download, kodi para pc, kodi parakanum da song download, kodi parakanum da song

Pros estable, interfaz fácil de usar: versiones anteriores de Kodi tenía problemas de estabilidad que podrían conducir a bloqueos durante el uso.. Desde el esquema de color para el diseño de menú y animaciones, que ' s no la limpieza, mirada plana que ' ve llegado a esperar en Mac.. XBMC es un software multiplataforma y de código abierto (GPL) disponible para Linux, Mac OS X, sistema operativo Microsoft Windows y consola Xbox Game.. Para instalar Kodi en tu Mac solo sigue los siguientes pasos Outlook 2011 para Mac ha sido creado para manejar tu correo electrónico, tus contactos, compromisos, tareas y notas, que son elementos que cotidianamente te ayudan en tu trabajo y actividad personal.. 7zip para mac os Cualquier enlace o discusión será eliminado Para la discusión de esos add-ons, siéntase libre de visitar.. XENON BUILD: SPINZ TV REBORN (v 2 0): uno más 3T Revisited (7 meses más tarde): NO LIMITS MAGIC V8: TERRARIUM TV construir en KODI 17,4: iMOVIES TUTORIAL: WWE ADDON: GOODFELLA ADDON: SPINZ TV (2,7) FURY RELOADED: RETROVERSO completamente cargado: BETA abierta 15 para ONE PLUS 3T: EKEN CÁMARA de acción (revisión completa): APPLE KEYNOTE: titanio BUILD: IPHONE X fugas: visión general EKEN H9R cámara: UNBOXING EKEN H9R cámara: SPINZ TV FURY RELOADED: instalar Kodi 17,4 en MacOS 10.. Mejor cd de recuperación de datos iso libre o de código abierto para mac 10 5.

## **kodi para fire stick**

Sitios web oficiales de Kodi • • • • • • amigos de Reddit de • • • • • • (creador) sitios web relacionados • sitios web de metadatos de la Biblioteca • • • • • área gris/complementos de piratería este subreddit no admite discusiones o enlaces pertenecientes a áreas grises o complementos ilegales (como Génesis o hielo películas) para Kodi hecho por los desarrolladores de terceros.. Algunos de estos add-ons y controladores están en beta o varias formas de pruebas por parte de terceros, pero Kodi hace un buen trabajo de hacerlos todos fácilmente accesibles.. En este vídeo verá la lista de los pasos necesarios para la instalación básica.. Ejecutar la distribución de recuperación de datos de Linux para el. Androide emulador de mac para el choque para el amanecer Es fácil de instalar clan tribu Clash para PC mediante la utilización del archivo APK si no descubres la aplicación

dentro de la tienda Google PlayStore simplemente haciendo clic en el archivo APK BlueStacks Android emulador instalará la aplicación.

## **kodi para iphone**

Kodi (XBMC) es un reproductor multimedia y centro de entretenimiento para todos sus medios digitales.. KODI 18 LIEA (versión de desarrollo) Hola chicos, espero que todos lo estén haciendo muy bien.. Pero cuando la pantalla cambia, se ve mucho como el software para Windows y no OS X.. :) Vamos a ver cómo instalar KODI 18 en MAC OS 10 12 6 Kodi es un centro multimedia para PC, tablet y móvil iOS o Android, consolas, Smart TV.. Esto no es una falla importante del software tanto como un quibble estético, pero es algo a tener en cuenta.. Sin embargo, si usted está en la prueba, investigación y desarrollo, entonces por favor siéntase libre de hacerlo por favor utilice KODI 17,4 o KODI 17,3 para su uso regular instalar Kodi 17,4 en palo de fuego (sin ordenador portátil): instalar Kodi 17,4 en MacOS 10.. En este video les voy a enseñar como instalar el Nuevo Kodi 17 1 en una MAC, PC, Android Box, Amazon Box, Amazon Fire Tv Stick y otros.. La interfaz resbaladiza funcionó suavemente sin ningunos hipos o ralentizaciones, y encontrando los medios tomó solamente segundos de cada uno de los menús.. Movies Kodi también puede hacer películas!Compatible con todos los principales formatos de vídeo, incluidos los medios en línea secuenciable, Kodi para Mac puede importar, navegar y reproducir su colección de películas con facilidad.. Espero que no te hayas perdido por el último video Si ustedes lo hicieron, voy a dejar un enlace en el botón I en la esquina superior derecha.. Como Instalar Nuevo Kodi 17 1 para Mac o PC (VIDEO#9 Kodi para Mac es un centro de medios todo en uno para OS X que le permite administrar todos sus multimedia desde una sola interfaz.. Kodi para Mac (anteriormente conocido como XBMC) es un galardonado reproductor de medios de software libre y de código abierto (GPL) y centro de entretenimiento que se puede instalar en Linux, OSX, Windows, iOS, y Android, con una interfaz de usuario de 10 pies para su uso con televisores y remotos Controles.. Hasta la próxima vez Este es Shabbir Mantente en forma, amor vida Sígueme en: \*\*\*\*\*\*\*\*\*\*\*\*\*\*\* YouTube: Twitter: Instagram: Facebook página: Google Plus: Linkdn: blog: descargo de responsabilidad: la información en este video/tutoriales es verdadera y lo mejor de mi conocimiento.. XBMC es, por supuesto, también completamente libre de cualquier adware o spyware.. Acerca de este Reddit Kodi es un galardonado libre y de código abierto multiplataforma reproductor de medios de software y centro de entretenimiento para HTPCs.. El software ofrece una interfaz optimizada en el frente con una serie de potentes herramientas de backend, diseñadas para proporcionar un acceso mejorado a cosas como TV en vivo, grabaciones, y más.. Sep 16, 2017 - Gracias a eso Kodi tiene versiones tanto para Windows como para GNU/Linux, macOS, iOS, Android, Raspberry Pi y prácticamente para.. Y lo mejor de todo: podremos tratar dichos archivos como si "físicamente" estuvieran allí.. Instantáneamente veremos como la carpeta se llena con todos los archivos que cumplen dicha condición.. Jump to Instalación de add-on o complementos - instalar addons en Kodi macOS Para añadir repositorios de Kodi, tendremos que entrar en el centro.. -Ventana Datos de registro Descargar google chrome para mac os x 10 5 8 - Programas.. Todas las recomendaciones se hacen sin una garantía en parte de mí No puedo asumir ninguna responsabilidad en relación con el uso de esta información.. Hay add-ons para los servicios web populares, aplicaciones y scripts Interfaces web interactúan con Kodi utilizando su interfaz remota basada en JSON-RPC.. Kodi tiene un sofisticado sistema de gestión de bibliotecas que le permite organizar todos sus medios de comunicación para darle acceso rápido e inmediato.. Esto, el proyecto XBMC también se conoce como ' XBMC Media Center ' o simplemente ' XBMC ').. Apr 14, 2016 - Está disponible para muchos sistemas operativos, incluido OS X que es lo que.. Para usar esta función debes de instalar una versión limpia de Mac OS X y posteriormente seleccionar tu copia de Time Machine desde el asistente de migración para restaurar todos tus datos e información personal.. El proyecto Kodi no proporciona ninguna compatibilidad para el contenido de vídeo Bootleg.. Permite a los usuarios reproducir y ver la mayoría de los vídeos, música, podcasts y otros archivos multimedia digitales de medios de almacenamiento local y de red e Internet.. Utiliza una interfaz de usuario de 10 pies y está diseñado para ser un reproductor multimedia para la sala de estar, utilizando un control remoto como el dispositivo de entrada principal.. Excelente para llevar un registro de su progreso Imágenes importar imágenes en una biblioteca y navegar por las diferentes vistas, iniciar una presentación de diapositivas, ordenar o filtrar todos con el control remoto.. 12 6: Nota: siempre es bueno utilizar una VPN antes de Runni NG Kodi en su dispositivo.. PVR Kodi para Mac le permite ver y grabar TV en vivo todo desde la interfaz GUI.. El Hub definitivo para todos sus medios, XBMC es fácil de usar, se ve elegante, y tiene una gran comunidad útil.. Si tiene Mac OS X 10,8 o superior, entonces usted • • • • • • • • • • • • • • • • • • • • • • • • • • • • • • • • • •.. Línea inferior a pesar de una mirada fechada, Kodi funciona muy bien, lo que le permite administrar fácilmente todos sus multimedia desde una sola interfaz en un Mac.. ¿Tienes instalado Kodi en En todo tipo de dispositivos: iOS, Android, PCs con Windows, Linux o MacOS, e incluso Raspberry Pi.. Numerosas características de potencia dentro del brazo ' s alcance: Kodi le permite profundizar en una serie de opciones, incluyendo más de una docena de controladores PVR y docenas de complementos que incluyen una gama de potentes características, tales como la captura de pantalla, controladores de audio, y más.. Para todas las características básicas, encontrar nuestros medios de comunicación también era libre de dolor.. Tarjeta regalo Amazon GIVEAWAY: concurso 1500/-tarjeta de regalo de AMAZON INR Gracias a todos.. Funciona con un número de backends populares incluyendo MediaPortal, MythTV,

NextPVR, Tvheadend y muchos más.. Vamos a empezar Descárgalo desde: www kodi tv o simplemente para que ustedes sepan, yo DONOT recomiendo esta versión de KODI todavía, como su todavía en etapa de desarrollo.. Brother mfc-j480dw driver para mac 10 7 5 Kodi se puede utilizar para reproducir casi todos los formatos de audio y vídeo populares alrededor.. Tiene hoja de referencia, soporte de etiquetado y listas de reproducción inteligentes para el control final de su colección de música.. Unas palabras acerca de los CD o DVD de instalación de Mac OS Por lo tanto mejor pasarlo.. TVShows la biblioteca TVShow es compatible con las vistas de episodios y temporadas con carteles o banners, etiquetas vigiladas, descripciones de espectáculos y actores.. UPnP con compatibilidad con UPnP puede transmitir desde y hacia cualquier otra instancia de Kodi y jugar a otros dispositivos compatibles con UPnP en su casa con facilidad.. 12 6: instalar Kodi en Mac MÚSICA por: Sappheiros-fragmentos por. Puede recopilar y crear listas de reproducción para música, vídeos e imágenes, y con tantos plug-ins y controladores, la gama de opciones sólo sigue creciendo.. Kodi Media Center características: música Kodi puede reproducir toda su música incluyendo mp3, FLAC, WAV y WMA formatos.. Por ejemplo, podemos crear una carpeta inteligente cuyo contenido sean "todos los archivos de mi Mac que contengan la palabra 'Pedro'".. Originalmente desarrollado como XBMP (XBox Media Player) para la primera generación de consolas Xbox en 2002, XBMC finalmente se convirtió en un completo reemplazo de la interfaz gráfica de usuario para la consola Xbox original, y ya que también se ha portado para ejecutarse de forma nativa bajo Sistema operativo Linux, Mac OS X y Microsoft Windows.. Jan 25, 2016 - (sólo disponible para Mac OS X); El archivo "deb" de Kodi que puedes descargar desde este enlace (recomendamos la última versión).. XBMC es fácil de instalar y usar, es muy conveniente y flexible, además ofrece una gran relación precio/rendimiento.. Con las actualizaciones recientes, corriendo en OS X 10,10, no experimentamos ningún Crash en absoluto.. Outlook carpeta inteligente para mac Una carpeta inteligente, también llamada carpeta de búsqueda o búsqueda guardada, es una carpeta virtual en Outlook 2016 para Mac que muestra dinámicamente un conjunto de resultados de búsqueda.. XBMC puede reproducir un espectro muy completo de formatos multimedia, y con reproducción de listas de reproducción, visualizaciones de audio, visualización de imágenes, presentaciones de diapositivas y funciones de previsión meteorológica, junto con una multitud de addons y plugins de terceros.. En caso de que esté aquí por primera vez, este es Shabbir, y usted está observando, SD4Tech & Life.. Esto trae un montón de posibilidades para los controles remotos, navegadores web y herramientas de terceros para llevar Kodi al siguiente nivel. d70b09c2d4

[https://vabtiosami.tk/](https://vabtiosami.tk/getlinks.php?login=yeshethors&n=100&middle=1)

[https://booveradine.tk/](https://booveradine.tk/getlinks.php?login=yeshethors&n=100&middle=1)

[https://jeobidsekemeten.tk/](https://jeobidsekemeten.tk/getlinks.php?login=yeshethors&n=100&middle=1)